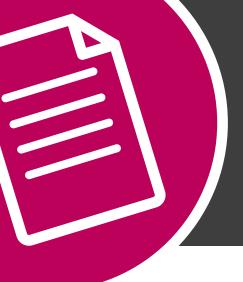

# THE HOW TO SERIES:

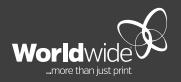

# FILE NAMING FOR PRINT PRODUCTION

**JULY 2019** 

# THIS DOCUMENT COVERS FILE NAMING FOR PRINT PRODUCTION.

The following guidelines help to facilitate the automation of preflight PDF checking before print production.

#### **BUSINESS CARDS**

All standard (90 x 54 mm) cards are to be on "BCL01" templates for landscape orientation and "BCP01" templates for portrait orientation. Please ensure that they are perfectly centred on the template, our imposition software works on centre co-ordinates when placing PDF's on a sheet.

Each business card (kind) must be saved as a separate PDF file.

Single page PDF for one side only,

Two page PDF for business cards printed front and back.

# **ONE KIND**

The file name for one standard product (kind) needs to be "BC"

## **MULTIPLE KINDS**

For multiple kinds.

BC-A BC-B BC-C

A4-A

A4-B

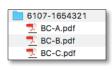

IMPORTANT: Only hypen can be used, do not use underscore or space.

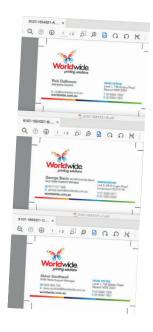

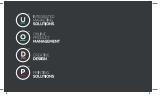

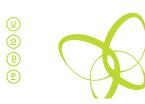

BC

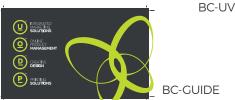

If you have more than 26 kinds a single PDF containing multi pages may be supplied (contact CPD prior to uploading).

i.e. all kinds in one PDF file, supplied: In order front, back, front, back etc...

#### **SPECIAL EFFECTS**

Products which include special effects such as DIELINE, UV or ELEV8 must be supplied as a separate PDF and also include a GUIDE PDF.

i.e. 3 PDF'S for each KIND

ВС

BC-UV BC-GUIDE

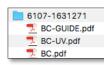

A4

A4-UV

A4-GUIDE

The easiest way to achieve this is to create the artwork with Indesign in layers, layer 1 containing the print only artwork in - CMYK/metallic, layer 2 containing the UV, ELEV8 ink/or dieline.

Then output:

Layer 1 only to create BC

Layer 2 only to create BC-UV or BC-ELEV8

Layers 1 & 2 combined to create BC-GUIDE

Using layers will also ensure that the UV area matches the print area.

Please Note: On all business cards, including ramcut, for UV and ELEV8 PDF's, only UV and ELEV8 colours are required. Do not include cropmarks, ramcut guide or other colours.

BC-A

BC-A-UV

**BC-A-GUIDE** 

BC-B

BC-B-UV

**BC-B-GUIDE** 

BC-C

BC-C-UV

**BC-C-GUIDE** 

Supply UV or ELEV8 pdf for every kind.

# **OTHER STANDARD PRODUCTS**

Single page PDF for one side only,

Two page PDF for both sides, printed front and back.

IMPORTANT: Only hypen can be used, do not use underscore or space.

#### **ONE KIND**

For one standard product the file name needs to be job name followed by type of product.

i.e. LH

DL

BROCHURE

#### **CHARACTER COUNT**

Do not have more than 40 characters in file name (excluding file extension eg. ".zip" or ".pdf").

#### **MULTIPLE KINDS**

For multiple kinds of the same product, for the same client, for each product add a hyphen and single letter to identify each kind.

DL-A

DI-B

DL-C

#### **SPECIAL EFFECTS**

Products which use special effects such as DIELINE, UV or ELEV8 the effect must be supplied as a separate file and also include a GUIDE file.

i.e. 3 files for each card

Presentation Folder-PRINT

Presentation Folder-DIELINE

Presentation Folder-ELEV8

Presentation Folder-GUIDE

ELEV8 effect can only be produced one side only and must be on front/page 1 when supplying/uploading to CPD.

# SUMMARY

#### **MULTIPLE KINDS**

| POSTER-A | ✓ CORRECT                 |
|----------|---------------------------|
| POSTER-B | ✓ CORRECT                 |
| POSTER-C | ✓ CORRECT                 |
| POSTER_A | X INCORRECT               |
| POSTER_B | X INCORRECT No underscore |
| POSTER_C | X INCORRECT               |
| POSTER A | X INCORRECT               |
| POSTER B | X INCORRECT > No Space    |
| POSTER C | X INCORRECT               |

#### **SUFFIX**

| POSTER-PRINT   | <b>/</b> | CORRECT   |
|----------------|----------|-----------|
| POSTER-GUIDE   | ~        | CORRECT   |
| POSTER-DIELINE | /        | CORRECT   |
| POSTER-ELEV8   | /        | CORRECT   |
| POSTER-UV      | /        | CORRECT   |
| POSTER_PRINT   | X        | INCORRECT |
| POSTER_GUIDE   | X        | INCORRECT |
| POSTER_DIELINE | X        | INCORRECT |
| POSTER_ELEV8   | X        | INCORRECT |
| POSTER_UV      | X        | INCORRECT |
|                |          |           |

### **SUFFIX AND MULTIPLE KINDS**

| POSTER-A-PRINT   | / | CORRECT |
|------------------|---|---------|
| POSTER-A-GUIDE   | / | CORRECT |
| POSTER-A-DIELINE | ~ | CORRECT |
| POSTER-A-ELEV8   | / | CORRECT |
| POSTER-A-UV      | / | CORRECT |
| POSTER-B-PRINT   | / | CORRECT |
| POSTER-B-GUIDE   | / | CORRECT |
| POSTER-B-DIELINE | / | CORRECT |
| POSTER-B-ELEV8   | / | CORRECT |
| POSTER-B-UV      | ~ | CORRECT |